## Statistiche Home Banking

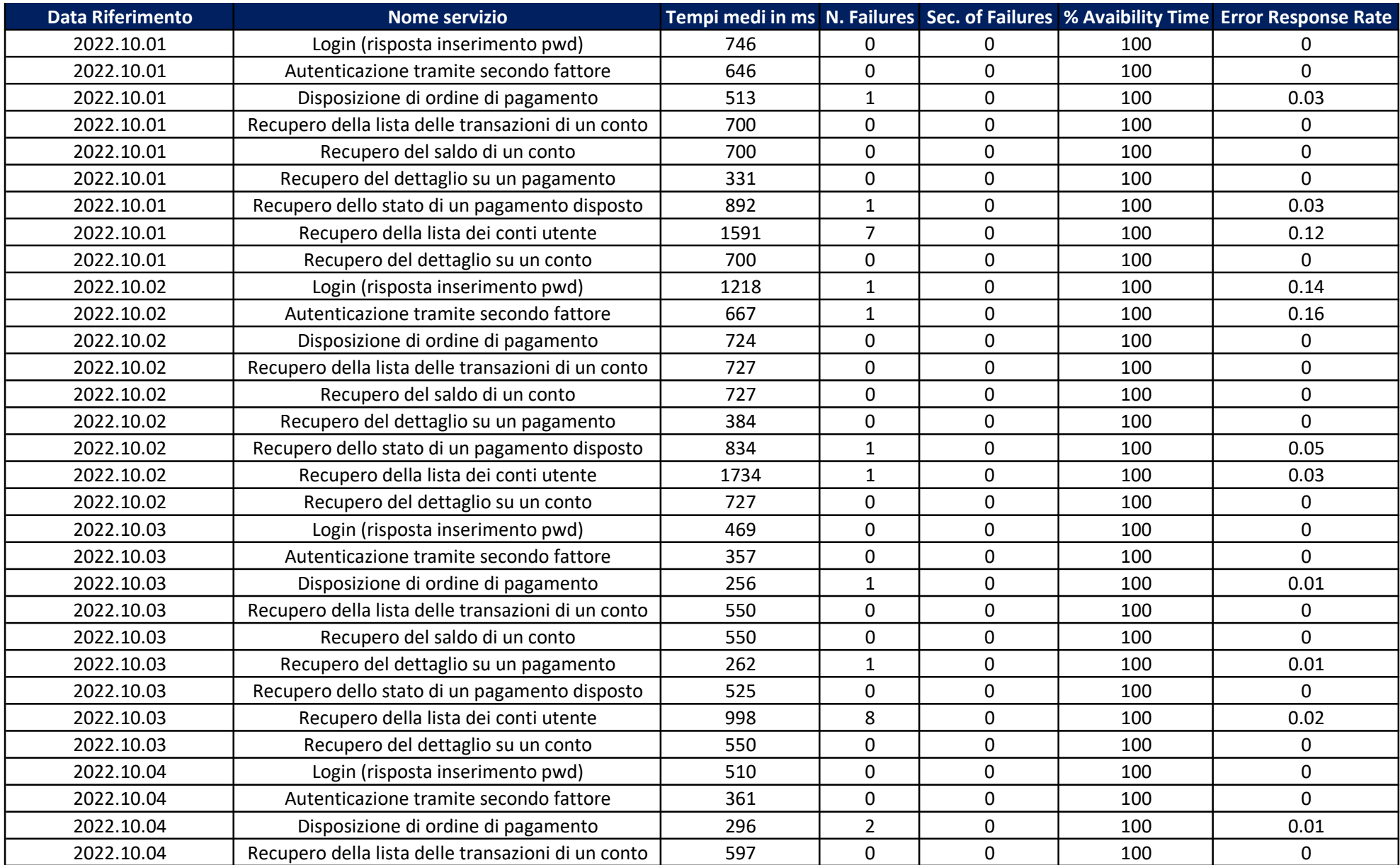

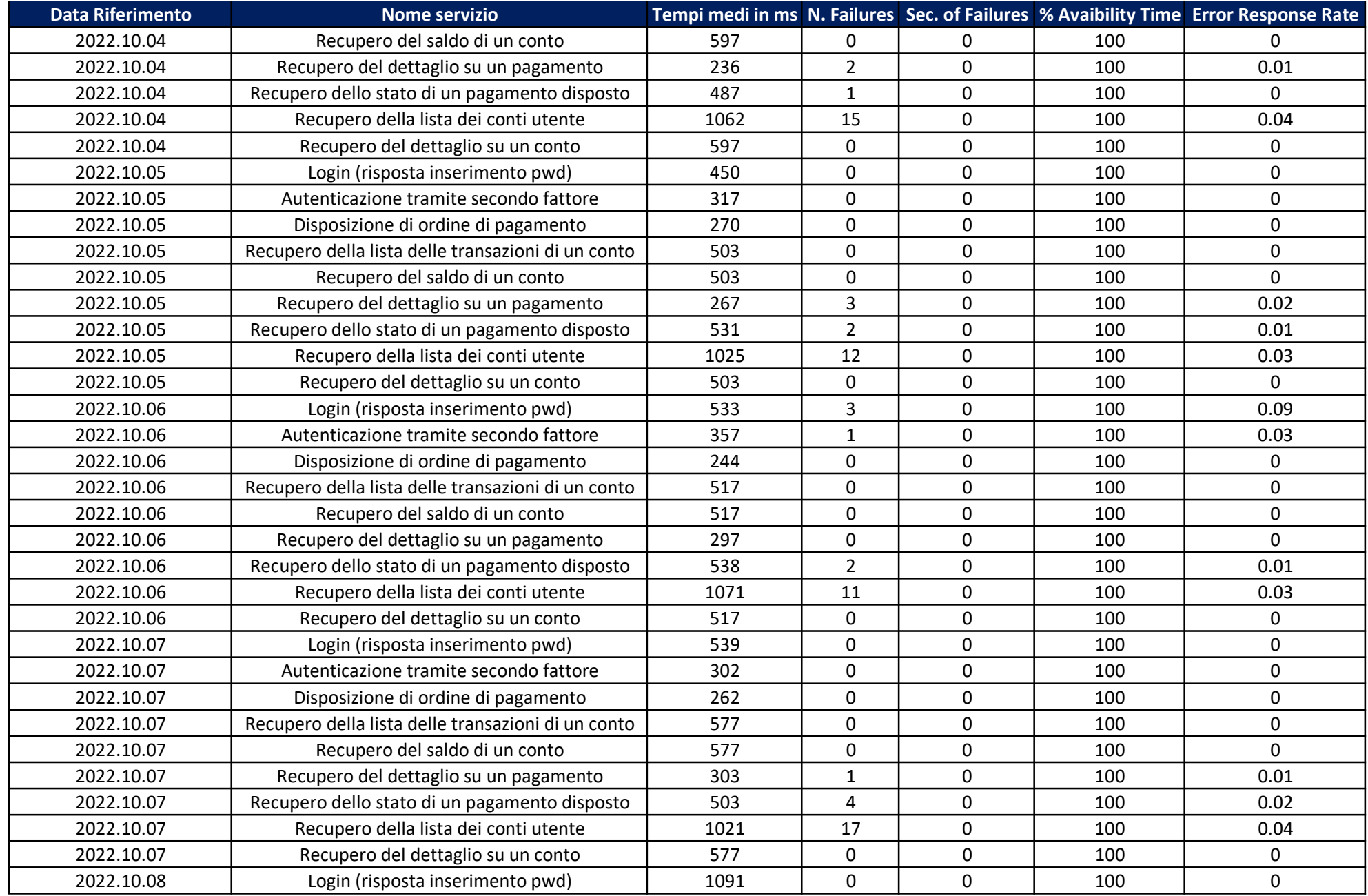

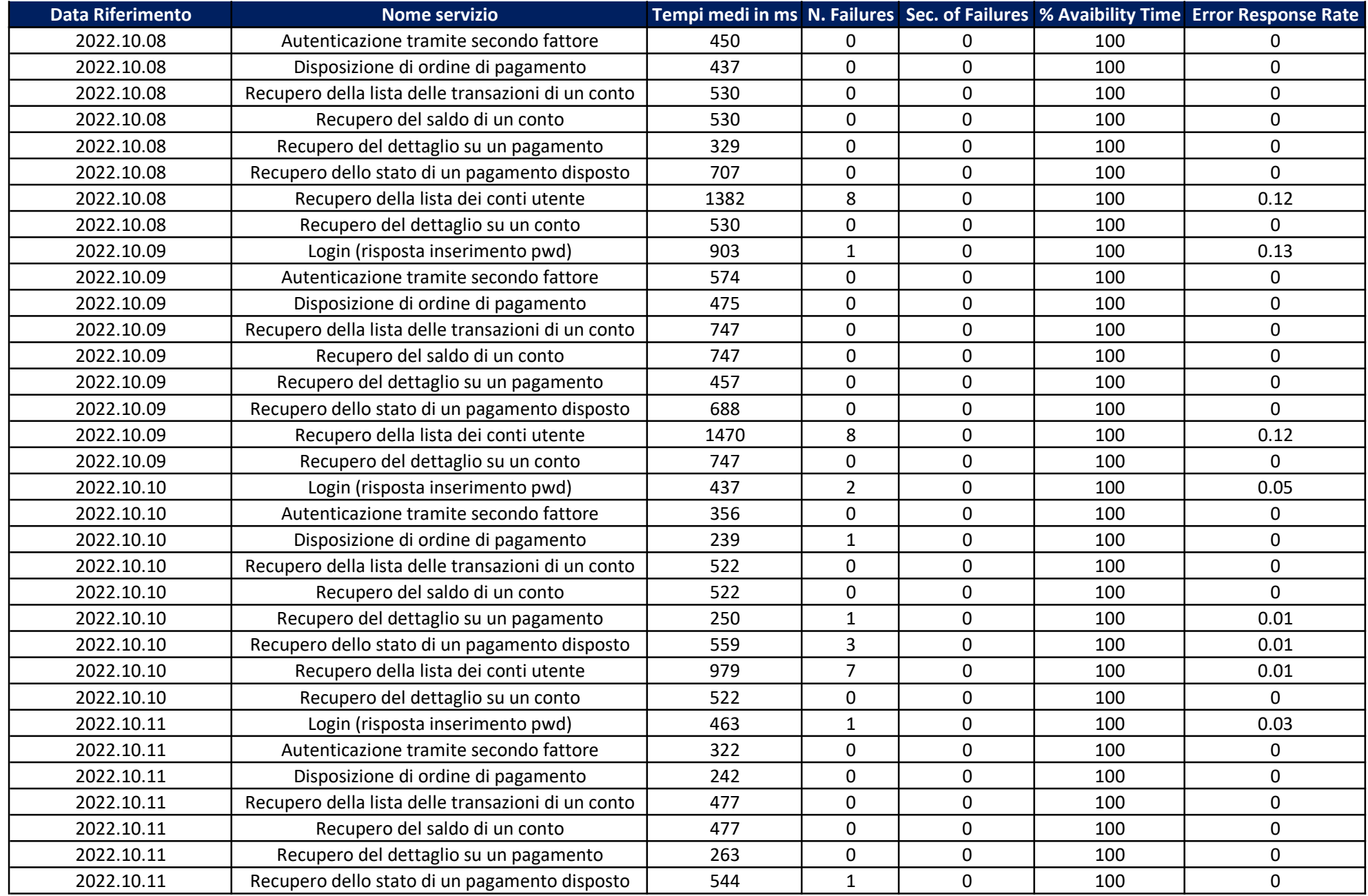

![](_page_3_Picture_102.jpeg)

![](_page_4_Picture_102.jpeg)

![](_page_5_Picture_102.jpeg)

![](_page_6_Picture_102.jpeg)

![](_page_7_Picture_102.jpeg)

![](_page_8_Picture_102.jpeg)

![](_page_9_Picture_102.jpeg)

![](_page_10_Picture_102.jpeg)

![](_page_11_Picture_102.jpeg)

![](_page_12_Picture_102.jpeg)

![](_page_13_Picture_102.jpeg)

![](_page_14_Picture_102.jpeg)

![](_page_15_Picture_102.jpeg)

![](_page_16_Picture_102.jpeg)

![](_page_17_Picture_102.jpeg)

![](_page_18_Picture_102.jpeg)

![](_page_19_Picture_102.jpeg)

![](_page_20_Picture_102.jpeg)

![](_page_21_Picture_102.jpeg)

![](_page_22_Picture_102.jpeg)

![](_page_23_Picture_102.jpeg)

![](_page_24_Picture_102.jpeg)

![](_page_25_Picture_18.jpeg)